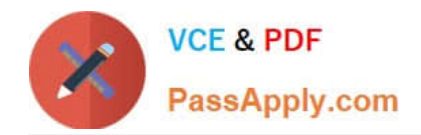

**https://www.passapply.com/professional-cloud-devops-engineer.html** 2024 Latest passapply PROFESSIONAL-CLOUD-DEVOPS-ENGINEER PDF and VCE dumps Download

# **PROFESSIONAL-CLOUD-DEVOPS-ENGINEERQ&As**

Professional Cloud DevOps Engineer

## **Pass Google PROFESSIONAL-CLOUD-DEVOPS-ENGINEER Exam with 100% Guarantee**

Free Download Real Questions & Answers **PDF** and **VCE** file from:

**https://www.passapply.com/professional-cloud-devops-engineer.html**

100% Passing Guarantee 100% Money Back Assurance

Following Questions and Answers are all new published by Google Official Exam Center

**https://www.passapply.com/professional-cloud-devops-engineer.html** 2024 Latest passapply PROFESSIONAL-CLOUD-DEVOPS-ENGINEER PDF and VCE dumps Download

- **B** Instant Download After Purchase
- **@ 100% Money Back Guarantee**
- 365 Days Free Update

**VCE & PDF** 

PassApply.com

800,000+ Satisfied Customers

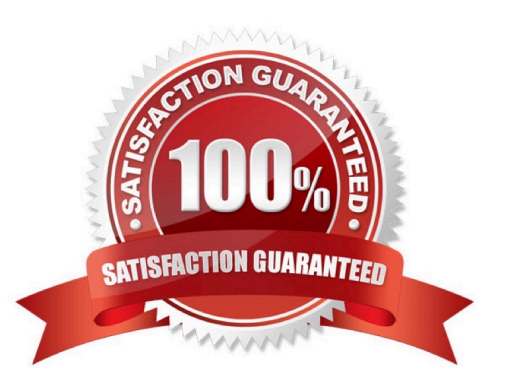

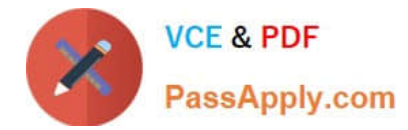

#### **QUESTION 1**

You are currently planning how to display Cloud Monitoring metrics for your organization\\'s Google Cloud projects. Your organization has three folders and six projects:

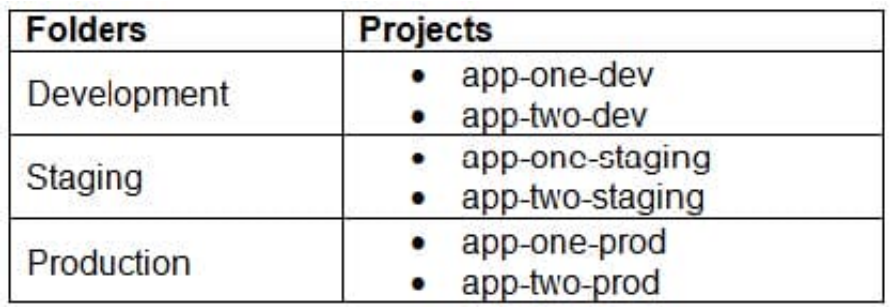

You want to configure Cloud Monitoring dashboards to only display metrics from the projects within one folder. You need to ensure that the dashboards do not display metrics from projects in the other folders. You want to follow Googlerecommended practices. What should you do?

A. Create a single new scoping project.

- B. Create new scoping projects for each folder.
- C. Use the current app-one-prod project as the scoping project.

D. Use the current app-one-dev, app-one-staging, and app-one-prod projects as the scoping project for each folder.

Correct Answer: B

https://cloud.google.com/monitoring/settings#create-multi

#### **QUESTION 2**

You support a large service with a well-defined Service Level Objective (SLO). The development team deploys new releases of the service multiple times a week. If a major incident causes the service to miss its SLO, you want the development team to shift its focus from working on features to improving service reliability. What should you do before a major incident occurs?

A. Develop an appropriate error budget policy in cooperation with all service stakeholders.

B. Negotiate with the product team to always prioritize service reliability over releasing new features.

C. Negotiate with the development team to reduce the release frequency to no more than once a week.

D. Add a plugin to your Jenkins pipeline that prevents new releases whenever your service is out of SLO.

Correct Answer: A

Incident has not occurred yet, even when development team is already pushing new features multiple times a week.

The option A says, to define an error budget "policy", not to define error budget(It is already present). Just simple means to bring in all stakeholders, and decide how to consume the error budget effectively that could bring balance between

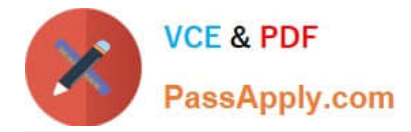

feature deployment and reliability.

#### **QUESTION 3**

Your company runs services by using Google Kubernetes Engine (GKE). The GKE dusters in the development environment run applications with verbose logging enabled. Developers view logs by using the kubectl logs command and do not use Cloud Logging. Applications do not have a uniform logging structure defined. You need to minimize the costs associated with application logging while still collecting GKE operational logs. What should you do?

A. Run the gcloud container clusters update --logging=SYSTEM command for the development cluster.

B. Run the gcloud container clusters update --logging=WORKLOAD command for the development cluster.

C. Run the gcloud logging sinks update Default --disabled command in the project associated with the development environment.

D. Add the severity >= DEBUG resource.type = "k8s\_container" exclusion filter to the \_Default logging sink in the project associated with the development environment.

#### Correct Answer: B

#### **QUESTION 4**

You are developing the deployment and testing strategies for your CI/CD pipeline in Google Cloud. You must be able to:

? Reduce the complexity of release deployments and minimize the duration of deployment rollbacks.

? Test real production traffic with a gradual increase in the number of affected users.

You want to select a deployment and testing strategy that meets your requirements. What should you do?

- A. Recreate deployment and canary testing
- B. Blue/green deployment and canary testing
- C. Rolling update deployment and A/B testing
- D. Rolling update deployment and shadow testing

Correct Answer: B

#### **QUESTION 5**

You have migrated an e-commerce application to Google Cloud Platform (GCP). You want to prepare the application for the upcoming busy season. What should you do first to prepare for the busy season?

A. Load teat the application to profile its performance for scaling.

B. Enable AutoScaling on the production clusters, in case there is growth.

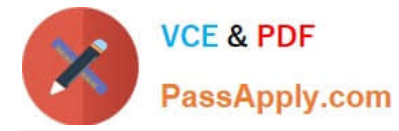

- C. Pre-provision double the compute power used last season, expecting growth.
- D. Create a runbook on inflating the disaster recovery (DR) environment if there is growth.

Correct Answer: A

### [PROFESSIONAL-CLOUD-](https://www.passapply.com/professional-cloud-devops-engineer.html)**[Dumps](https://www.passapply.com/professional-cloud-devops-engineer.html)**

#### [DEVOPS-ENGINEER VCE](https://www.passapply.com/professional-cloud-devops-engineer.html) [DEVOPS-ENGINEER Study](https://www.passapply.com/professional-cloud-devops-engineer.html) [DEVOPS-ENGINEER Exam](https://www.passapply.com/professional-cloud-devops-engineer.html) [PROFESSIONAL-CLOUD-](https://www.passapply.com/professional-cloud-devops-engineer.html)**[Guide](https://www.passapply.com/professional-cloud-devops-engineer.html)** [PROFESSIONAL-CLOUD-](https://www.passapply.com/professional-cloud-devops-engineer.html)**[Questions](https://www.passapply.com/professional-cloud-devops-engineer.html)**